## **Table of Contents**

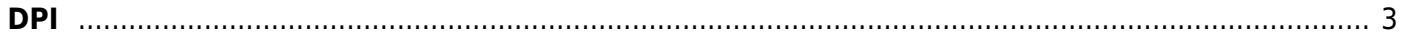

## <span id="page-2-0"></span>**DPI**

- 1. [Filtering by a list of restricted sites](https://wiki.vasexperts.com/doku.php?id=dpi:dpi_options:opt_filtration:start)
- 2. [Statistics gathering and analysis on protocols and directions](https://wiki.vasexperts.com/doku.php?id=dpi:dpi_options:opt_statistics:start)
- 3. [Traffic prioritization depending on protocols and directions](https://wiki.vasexperts.com/doku.php?id=dpi:dpi_options:opt_priority:start)
- 4. [Common and Virtual Channels Policing](https://wiki.vasexperts.com/doku.php?id=dpi:dpi_options:opt_shaping:start)
- 5. [Lawful interception. PCAP, IPFIX Export \(Clickstream, DNS, SIP metadata, FTP\)](https://wiki.vasexperts.com/doku.php?id=dpi:dpi_options:opt_li:start)
- 6. [Subcribers channel policing for IPv4 and IPV6](https://wiki.vasexperts.com/doku.php?id=dpi:dpi_options:opt_bandwidth_mgmt:start)
- 7. [Ads blocking and replacement](https://wiki.vasexperts.com/doku.php?id=dpi:dpi_options:opt_advertising:start)
- 8. [Bonus program for subscribers \(additional contract required\)](https://wiki.vasexperts.com/doku.php?id=dpi:dpi_options:opt_cosmobonus:start)
- 9. [Allow list and Captive Portal](https://wiki.vasexperts.com/doku.php?id=dpi:dpi_options:opt_capture:start)
- 10. [Subscriber notifications](https://wiki.vasexperts.com/doku.php?id=dpi:dpi_options:opt_notify:start)
- 11. [Protection against DoS and DDoS attacks](https://wiki.vasexperts.com/doku.php?id=dpi:dpi_options:opt_ddos:start)
- 12. [Mini Firewall](https://wiki.vasexperts.com/doku.php?id=dpi:dpi_options:opt_firewall:start)
- 13. [Caching \(requires version 2.0 or above\)](https://wiki.vasexperts.com/doku.php?id=dpi:dpi_options:opt_cache:start)
- 14. [Traffic Mirroring to External Platforms](https://wiki.vasexperts.com/doku.php?id=dpi:dpi_options:dpi_divert_spec:start)